#### Sayfa 1 / 2

# Evernote 10.9.10 klavye kısayolları

## Uygulama genelinde

Bu kısayollar, Evernote uygulaması aktifken çalışacaktır.

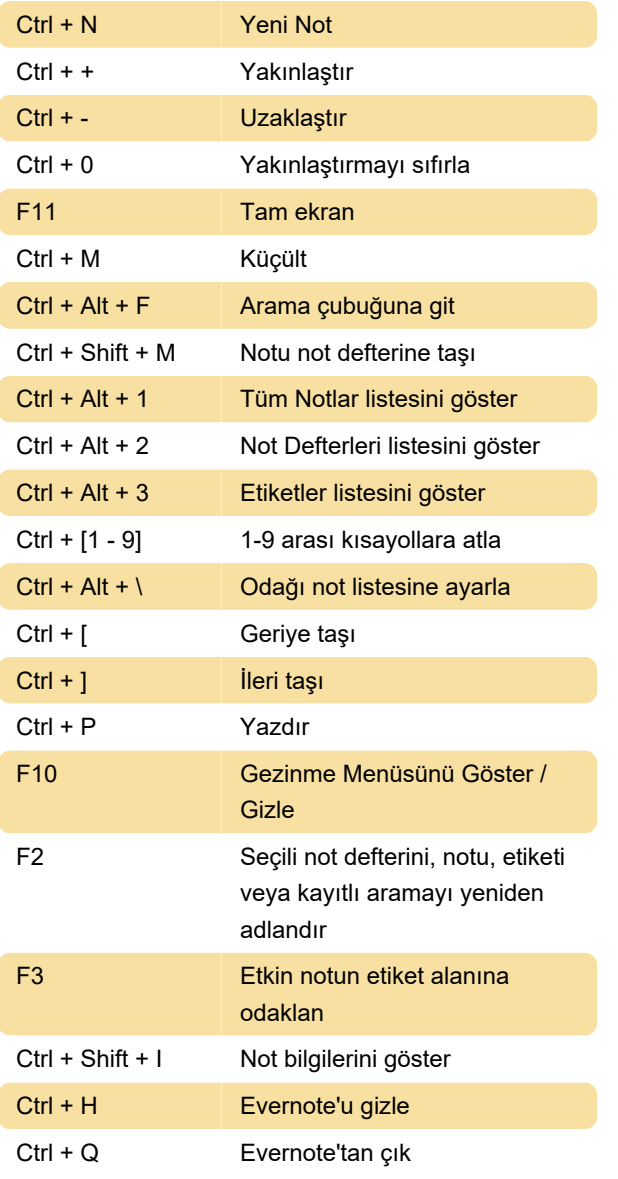

### Not Düzenleyici

Bu kısayollar, not düzenlerken çalışacaktır.

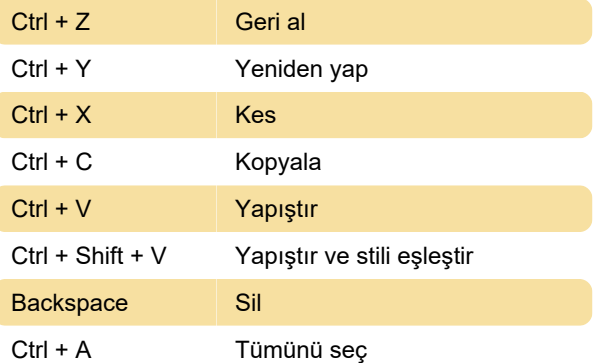

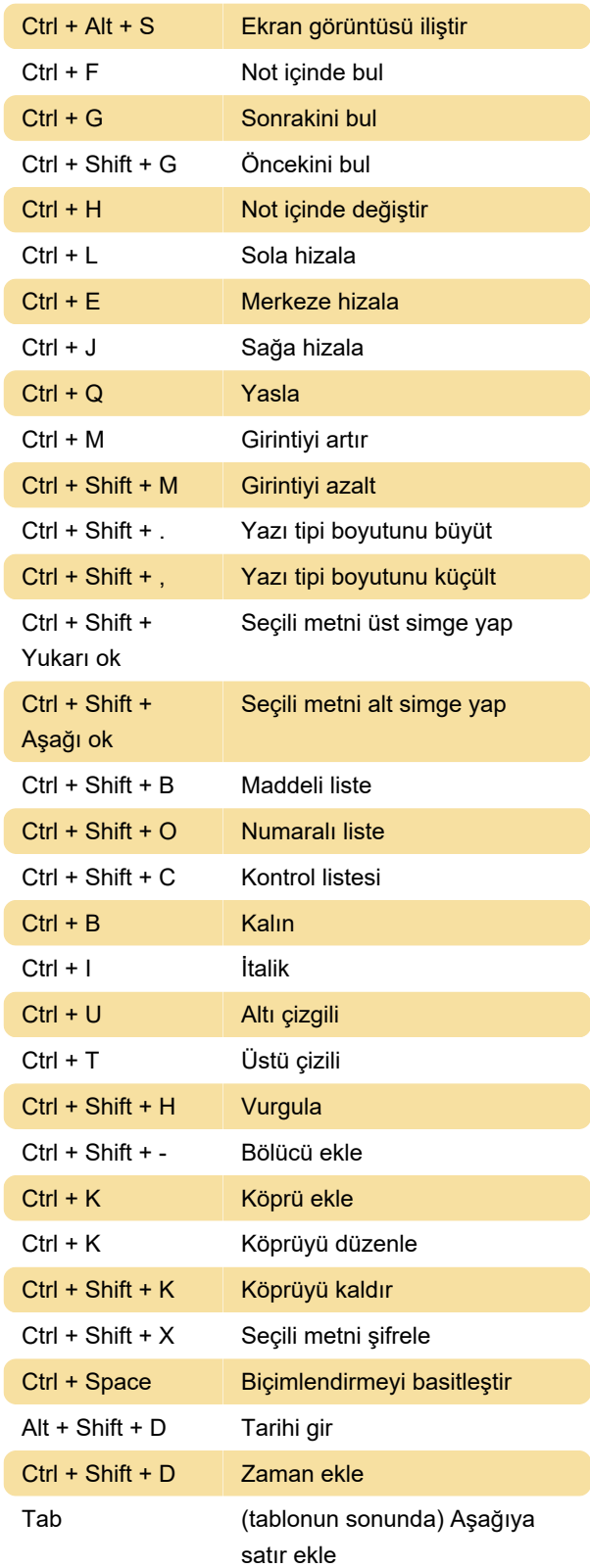

#### Not Listesi

Bu kısayollar, not listesi odaktayken çalışacaktır.

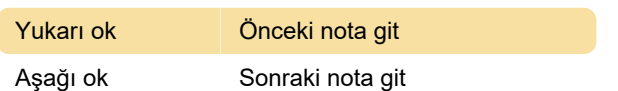

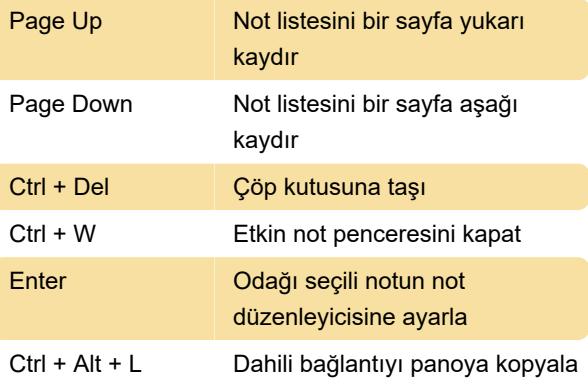

Kaynak: Evernote

Son değişiklik: 15.03.2021 08:36:11

Daha fazla bilgi için: [defkey.com/tr/evernote-10-9-](https://defkey.com/tr/evernote-10-9-10-klavye-kisayollari) [10-klavye-kisayollari](https://defkey.com/tr/evernote-10-9-10-klavye-kisayollari)

[Bu PDF'yi özelleştir...](https://defkey.com/tr/evernote-10-9-10-klavye-kisayollari?pdfOptions=true)